## **ТЕМА 3. 3D СКАНИРОВАНИЕ И РАСПОЗНАВАНИЕ**

## **3.1. Принципы работы3D сканеров**

3D-сканирование – это процесс автоматического сбора и анализа данных реального объекта, а именно формы, цвета и других характеристик, с последующим преобразованием в цифровую трехмерную модель. 3Dсканированная цветная поверхность называется текстурой.

3D-сканирование может дать много информации о дизайне объекта в процессе, называемом обратным проектированием (или реверсинжинирингом).

3D-сканеры – мощные инструменты для профессионалов в нескольких отраслях, таких как автомобилестроение, аэронавтика, стоматология, ювелирные изделия, видеоигры, спецэффекты и анимационные фильмы.

Технологии 3D-сканирования основаны на разных физических принципах и могут быть классифицированы по типам:

 3D-сканирование с LED подсветкой. Основными методами создания моделей являются: создание лазерных помех и проекций. Последний использует два плоских лазерных луча, для создания двух равноудаленных линий. Такой метод полезен для создания изображения с практически неограниченной глубиной резкости. Более распространёнными являются SL сканеры, которые работают по принципу стандартного видеопроектора, проецирующего на объект набор чередующихся между собой черных и белых полос (см. рисунок 3.1).

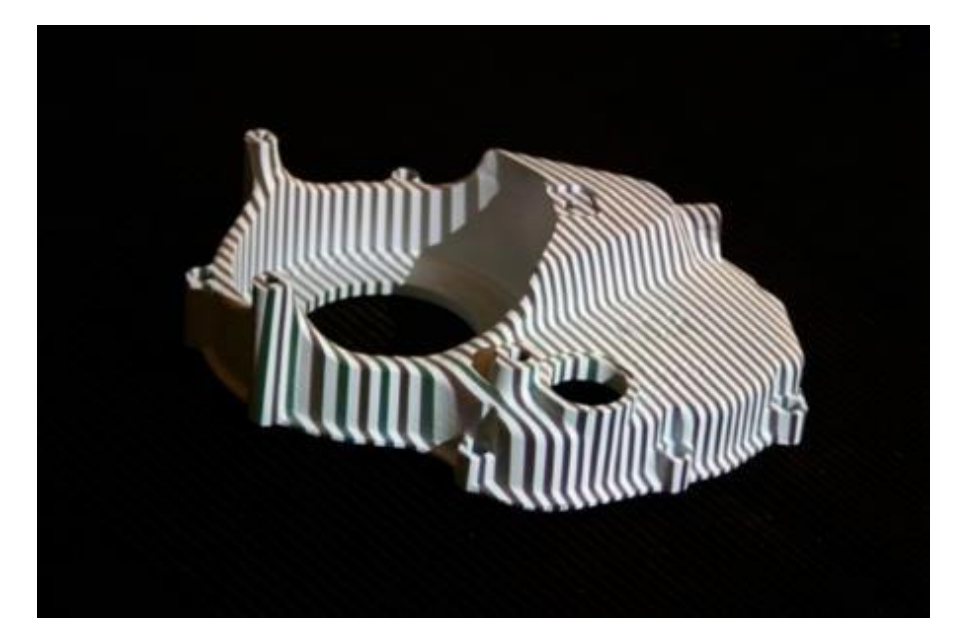

Рисунок 3.1 – Создание модели SL-сканером

 Лазерное 3D-сканирование. Работа основана на разных принципах: акустико-оптических дефлекторах, поверхностно-излучающих лазерах с вертикальной полостью и т.д. Поверхностно-излучающие лазеры, используются для калибровки стыковки на шаттлах, которые использует НАСА. Обычно лазерные 3D сканеры используются для сканирования на больших расстояниях, а принцип работы схож с работой лазерного дальномера.

 Фотограмметрия, также называемая 3D-сканированием с фотографий. При фотографировании, несколько фотографий, снятых с разных ракурсов, сшиваются вместе, реконструируя 3D модель алгоритмами вычислительной геометрии.

• Контактное 3D-сканирование. Сканирующий инструмент – щуп, перемещаемый вдоль поверхности объекта с помощью руки или специальных механизмов и передающий данные о перемещениях на компьютер.

**Дополнительная информация:** <https://make-3d.ru/articles/chto-takoe-3d-skaner-i-kak-on-rabotaet/> <http://can-touch.ru/blog/vse-o-3d-skanerax/>

<http://3dwiki.ru/3d-scanner/>

[http://robot-](http://robot-ik.ru/articles/kak_rabotaet_ustroystvo_3d_skanerov_tehnologii_i_printsipy_skanirovaniya/)

[ik.ru/articles/kak\\_rabotaet\\_ustroystvo\\_3d\\_skanerov\\_tehnologii\\_i\\_printsipy\\_skaniro](http://robot-ik.ru/articles/kak_rabotaet_ustroystvo_3d_skanerov_tehnologii_i_printsipy_skanirovaniya/) [vaniya/](http://robot-ik.ru/articles/kak_rabotaet_ustroystvo_3d_skanerov_tehnologii_i_printsipy_skanirovaniya/)

<http://fotokomok.ru/3d-skanery-princip-raboty-i-primenenie/>

## **3.2. Сканирование 3D-объектов**

В процессе 3D сканирования создается облако точек, зашумленное погрешностями сканера и окружающей средой объекта, хранящееся в виде файла формата \*.stl. Сам по себе файл \*.stl хранит информацию о точках и сетке из треугольников, построенной на этих точках. Качество такой модели при печати крайне посредственное, чаще всего без дополнительной обработки она вообще непригодна для печати. Наиболее часто встречаются следующие проблемы:

 обратные нормали (часть сетки ориентирована в противоположную сторону);

- открытые поверхности;
- пересечения объемов;
- несвязанные ребра;
- неправильный масштаб.

Для восстановления моделей и их подготовки к печати существует множество бесплатных программ, наиболее известные из которых Meshmixer и Netfabb от компании Autodesk.

## **Дополнительная информация:**

<https://geektimes.ru/company/top3dshop/blog/265626/> <https://youtube.com/watch?v=bZMSt7bC5qE> <https://youtube.com/user/netfabb/videos> <https://youtube.com/watch?v=4VBUcKz2Ids>

<https://youtube.com/user/meshmixer/videos>